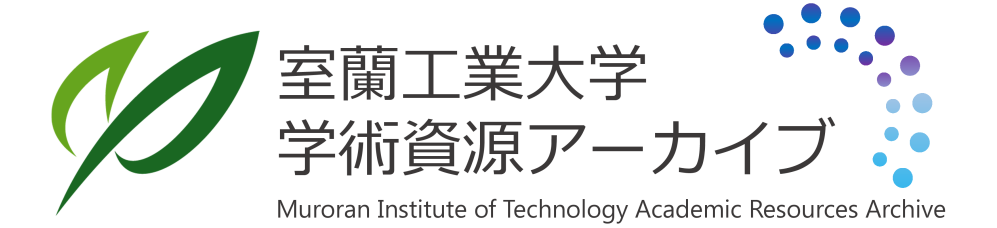

電子計算機による二次元流れの流線追跡について(第 2報)

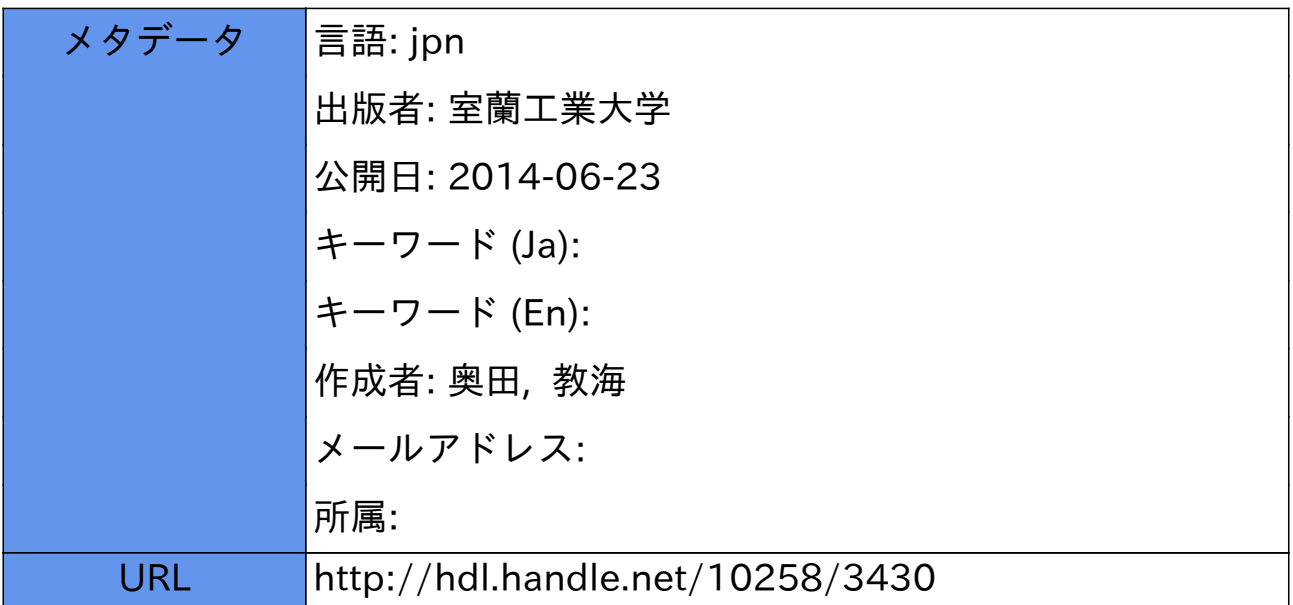

# 電子計算機による二次元流れの流線追跡 について 第2報

## 奥田教海

The Computational Methods for Tracing the Stream Lines of Two Dimensional Flows around Submerged Bodies. Part 2

Kyokai Okuda

#### Abstract

This report presents a computational method for tracing the stream lines of the flows on which the flow-directions are tested in a wind tunnel at every lattice point in the mesh. The calculations have been executed with the Electronic Digital Computer, FACOM 231.

Order of the calculation is as follows:

a) Decide the flow-direction at any point P on one side of the cell in the flow regime according to the flow-directions at each side-end of the ce11, obtained by wind tunnel tests.

b) Describe a circle through the point P, at which flow-direction lines is tangent to the circle, and intersect it at point R on the other side of the cell.

c) Decide the flow-direction at R in the same way as in the step of a).

d) Shift R with cornputing of srna11 steps until the flow-direction at R would coincide with direction of the tangent on arc PR at the point.

e) Describe a circle again into the next cell through R, thinking of R as P in the step of b).

f) Continue the describing with the computing, cell after cell, in the manner mentioned above, then the experimental stream lines will be obtained.

Some applications of this method to the flows around airfoil profiles are illustrated in 11 figures in the paper

### 1. まえがき

同題名の第 1 1) の問題に関連し,実在流体について流れの場の各点における流れの方向 を実測し,それらを基として電子計算機により流線を追跡することを試みた。今回は Joukowsky 翼の周りの流れを例にとって, その方法を述べ, またそれを応用した 2, 3 の例を報告す る。その目的などについては第 1報を参照されたい。

## II. 実測流線追跡方法の概要

二次元流れの場において希望する範囲内で流れの方向を細かに測定し、それらより実際の 流線を必要な精度において求めようとする。このような流線を「実測流線」と名付けることに

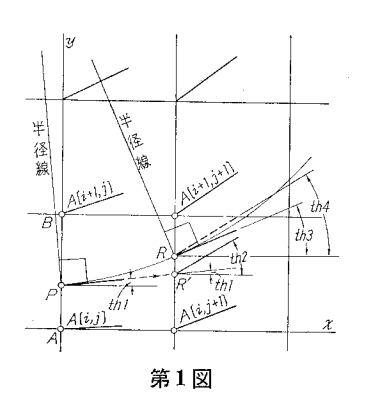

する。流れの場を次のような徴小格子部分に分割する。想定 される流線が第 1図のようはほば左から右に向うものとし, 流れの場の格子点における流れの方向を知って, 縦線 (y 軸 に平行な線)上の任意の点 Pを通る流線が次の縦線上で交わ る点 R を求めることを考える。

格子が充分細かければ,次のような仮定をおいても大き な誤はないと思考される。すなわち流線上の微小部分を、最 も簡単な曲線の一つである円弧によって近似し,曲線の部分 によって円の半径と中心の位置が変化するものであるとす

る。上に述べた,点 P を求めることは「P, R を通る円弧を描き,各点における円弧の接線が, 各点を通る流れの方向を示す線と一致するようにすればよし、」ということに帰着する。

ここで「流れ角」と「接線角」なるものを定義する。

- 流れ角. 縦線上の点における流れの方向と横線 (x軸に平行な線)とのなす角,第 1図の th 1または th2, 後述する方法でその点に近接する格子点における流れ角の, ある平均値として求める。
- 接線角: 縦線上の点において,その点を通る円弧の接線と横線とのなす角,第 1図の th3 とする。

Rを求めることは次の子順で行なう。

(1) 点 P の流れ角を th1 とし, その流れの方向を示す線をそのまま延長し, 次の縦線と R' で交らせ, 点 R' における流れ角 th 2 を求める。

(2)  $th 1 \geq th 2 \geq \geq \text{th} \mathcal{R}$ し,

- (a)  $th\ 2>th\ 1$  ならば,流れは PR' より上向きの流れで,すなわち R は R' より 上に,
- (b) th  $2 = th1$  ならば, 流れは  $\overrightarrow{PR'}$  の方向で, R と R' は一致し,
- (c)  $th\ 2 < th\ 1$  ならば, 流れは PR' より下向きの流れで, すなわち R は R' より 下に来るはずである。

(3) 以上の判定に従って点 R'を流線上の点 Rの方向に,ある刻みで移動させ,その都度, R'と点 Pを通る円弧の,点 R'における接線角 th3と,その点における流れ角 th4とを計 算し、原則的には th3=th4となるまで計算を続ける。その最終の点 R'は流線上の点 Rにな るはずである。ここで th3 について考えると,点 Pにおける接線角が定まっており,点 R'の 位置が与えられているので, th 3 の値は流れ角とは無関係に確定する。それゆえ上のような計 算を続行して点 R を求めることができる。すなわち, この方法は円孤に関する平面幾何学的な 関係と,流線の定義とを結び合わせた方法ということができる。

(4) R が確定したならば,その点を前の (1)の点 P と考え,順次流れの方向に縦線を移し て考え,上の子JI買を行なえば,連続した実測流線が得られる。

## III. 計算方法の詳細

Joukowsky翼を例にとって述べる。 この方法は上述のことからも解るように物体の形状 に直接的に依存するものではないので,翼型の種類を問わず,またそれら以外の物体の場合に も勿論適用できる方法である。

## 1. 実測した流れの場

先に報告した「気泡およびふさ糸による物体周辺の流れの可視化について」2)の中より Joukowsky 翼型,迎え角 10° の場合を選び,更にこの方法を適用するために測定点を多くした 風向線図を用いる。それを第 2図に示す。

|  |  |  |  |  |                          |  |  |  |  |  | --                       |
|--|--|--|--|--|--------------------------|--|--|--|--|--|--------------------------|
|  |  |  |  |  |                          |  |  |  |  |  |                          |
|  |  |  |  |  |                          |  |  |  |  |  |                          |
|  |  |  |  |  |                          |  |  |  |  |  |                          |
|  |  |  |  |  |                          |  |  |  |  |  | ∼                        |
|  |  |  |  |  |                          |  |  |  |  |  |                          |
|  |  |  |  |  |                          |  |  |  |  |  |                          |
|  |  |  |  |  |                          |  |  |  |  |  | $\overline{\phantom{a}}$ |
|  |  |  |  |  |                          |  |  |  |  |  |                          |
|  |  |  |  |  |                          |  |  |  |  |  |                          |
|  |  |  |  |  | $\overline{\phantom{0}}$ |  |  |  |  |  | $\sim$                   |
|  |  |  |  |  |                          |  |  |  |  |  |                          |
|  |  |  |  |  |                          |  |  |  |  |  |                          |
|  |  |  |  |  |                          |  |  |  |  |  |                          |
|  |  |  |  |  |                          |  |  |  |  |  |                          |
|  |  |  |  |  |                          |  |  |  |  |  |                          |
|  |  |  |  |  |                          |  |  |  |  |  |                          |
|  |  |  |  |  |                          |  |  |  |  |  |                          |
|  |  |  |  |  |                          |  |  |  |  |  |                          |
|  |  |  |  |  |                          |  |  |  |  |  |                          |
|  |  |  |  |  |                          |  |  |  |  |  |                          |

第2図 Joukowsky 翼の周りの風向線図

## 2. 計算方法とプログラミング

上向き流れの場合のー格子を第 3図に示す。 格子の辺の長さを $a \geq 0$ , 格子点 A と P との距 離を na ( $n \leq 1$ )とするとき, Pにおける流れ角 th1 は、次のような近接する格子点 A, B の流れ角 A [i, j], A [i+1, j]に重みをもたせた平均値であ るとする。

$$
\begin{aligned} \text{th 1} &= \left\{ (1-n) \, A \, [i,j] + nA \, [i+1,j] \right\} / \left\{ (1-n) + n \right\} \\ &= (1-n) \, A \, [i,j] + nA \, [i+1,j] \quad \cdots \cdots (1) \end{aligned}
$$

すなわち,格子が充分細かい場合には格子聞の流 れ角は A から Bに直線的に変化すると見倣すの である。

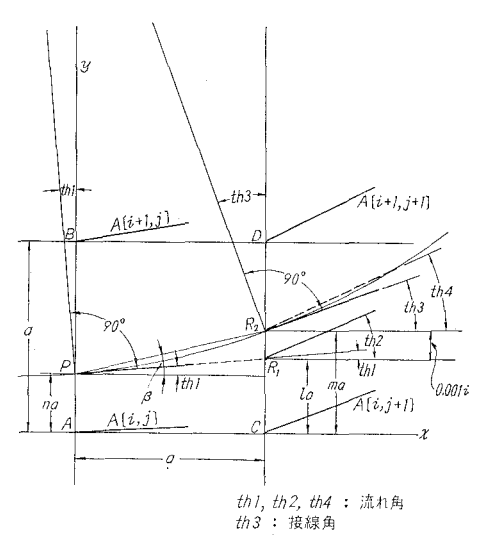

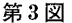

第3図では第1図の点 R' を点 R1にし,ある刻みで進行中の点 R' を点 R2 とする。刻み はこの場合一辺の長さ a=5 mm に対し 0.001 imm とした。ただし i=1, 2, 3, …… である。

R1の位置の格子の辺に対する比を第 3図にあるように

$$
la:(1-l)a=l:(1-l)
$$

とすれば

$$
l = n + \tan(\text{th 1}) \tag{2}
$$

 $R_1$ における流れ角th2は同様にして

$$
th 2 = (1-l) A [i, j+1] + l A [i+1, j+1]
$$
 (3)

となる。次に β を PR<sub>2</sub> と横線とのなす角とすれば, PR<sub>2</sub> が円の弦であることから,

$$
(\text{th } 1+90^\circ) - \beta = 180^\circ - \text{th } 3 - (90^\circ - \beta),
$$
  
\n
$$
\therefore \quad \text{th } 3 = 2\beta - \text{th } 1 = 2 \tan^{-1} \left\{ \left( a \tan (\text{th } 1) + 0.001 i \right) / a \right\} - \text{th } 1
$$
  
\n
$$
= 2 \tan^{-1} \left( \tan (\text{th } 1) + 0.001 i / a \right) - \text{th } 1
$$
 ......(4)

すなわち、 $R_2$ における接線角 th 3 は, th 1, i, a が与えられれば確定する。 (1), (3) 式と同様に してR<sub>2</sub>の位置の辺に対する比を $m:(1-m)$ とすれば

$$
m = l + 0.001i/a
$$
 (5)

でありラ Rzにおける流れ角 th4は,

th  $4 = (1-m) A [i, j+1] + mA [i+1, j+1]$  (  $\dots \dots (6)$ 

で与えられる。 th3 th4の差が 0になるまで計算を続行するのが原則であるが,今回は計 算時間が長びくことと, 風向線の精度とを考慮し, th4 と th3 との差が, 10' (0.0029 rad.) 以 下になったとき,その格子の計算を打切り,次の格子に移るようにした。

以上は PR1に対して流れが上向き流れである場合について計算式を誘導したが,流れが直 進の場合は i=0, 下向き流れの場合は i<0 とおけば, 共通の式を用いて計算を進めることが できる。また th 1, th 2, th 3, th 4 はいずれも横線に対して反時計方向に測る場合を正, その 反対を負,横線方向を Oとする。

R1, R2 を求めるとき,時にはそれらの点が同じ横列に並んだ格子上に必ずしも来ないで, 上または下の格子に移る場合がある。その時には l, m に -1, +1 を加え, 別に格子の縦方向 の番地に対するカウンタを置き、それに +1, -1 を加えれば, 容易に流線の行方を追うこと ができる。

以と述べた方法の電子計算機プログラムに対するフロー・チャートを第 4図に示す。使用 した電子計算機は FACOM 231 で、言語は ALGOL である。

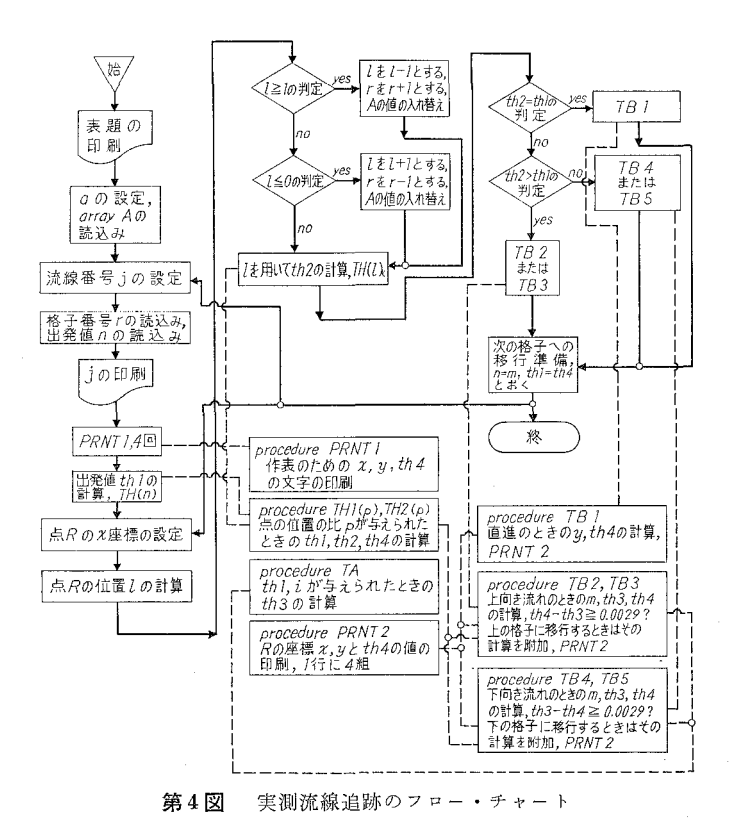

IV. 計算結果とその検討

以上の方法を第 2図の風向線図に適用して,実測流線図を求めたものを第 5園に示す。格 子の辺の長さは前述の通り  $a=5$ mm とし、出発の位置  $x=-120$ mm における流線の間隔は 4mmとした。風向線と流線とは全体としてよく適合しているものと考えられる。

ただ,背面流れと腹面流れの境界に当る流線部分に精度の低いところが見られた。それで

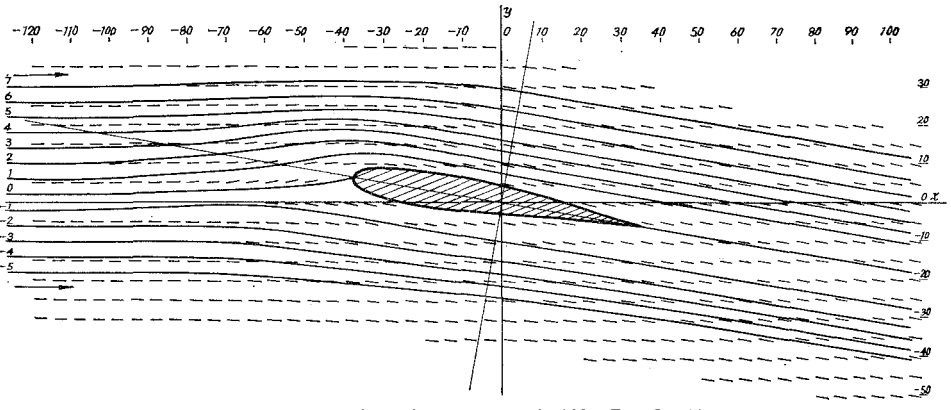

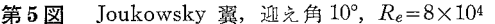

第6図に示すように、上述の方法をその部分に細かに適用して、それらの流線の中より1本の 境界流線を求め、それを基準として他の流線の出発値を定める方法をとった。そのようにして 求めたものを第7図に示す。この場合は  $a=10$ mm, 出発位置における流線間隔は 16mm と Ltこ。

第1報Iで触れた理論流線と実測流線との比較を第8図に示す。このように広い範囲に両 流線を描くと,類似する点,または相違する点を明瞭に見分けることができる。

この方法を他の翼型の場合にも適用してみたところ,種々有効に利用しうることが解った ので, 2,3の例を附記する。

9, 10 図はそれぞれ NACA 23012 翼の迎え角 9.5°, 12.5°, 流れのレイノルズ数いずれも  $4\times10^4$ の場合の実測流線図である。第11図のように重ね合わせると 12.5°の場合,失速状態に

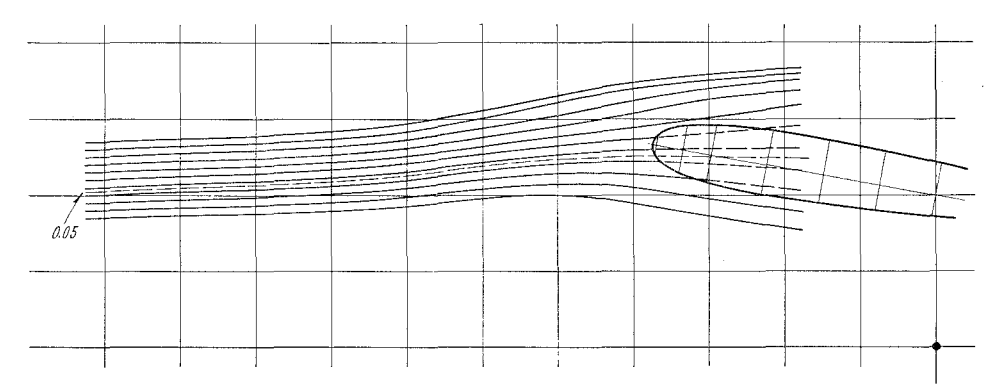

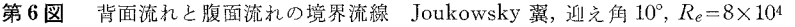

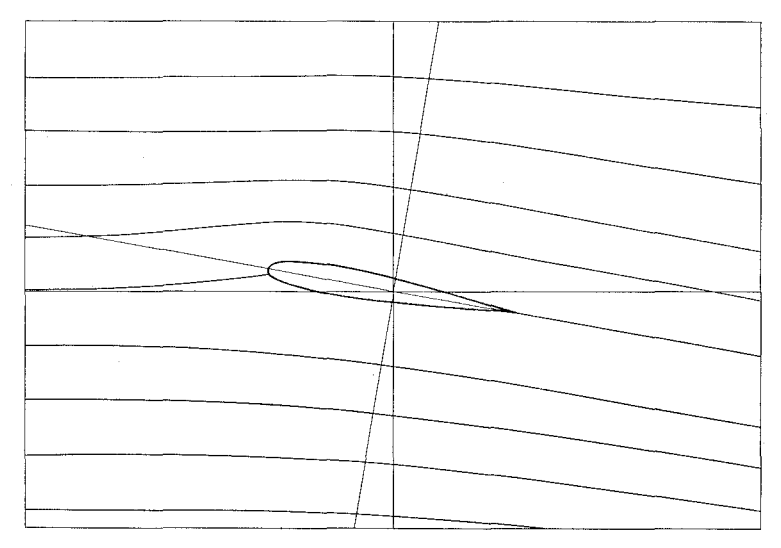

 $7 \boxtimes$  Joukowsky 翼, 迎え角 10°,  $Re = 8 \times 10^{4}$ 

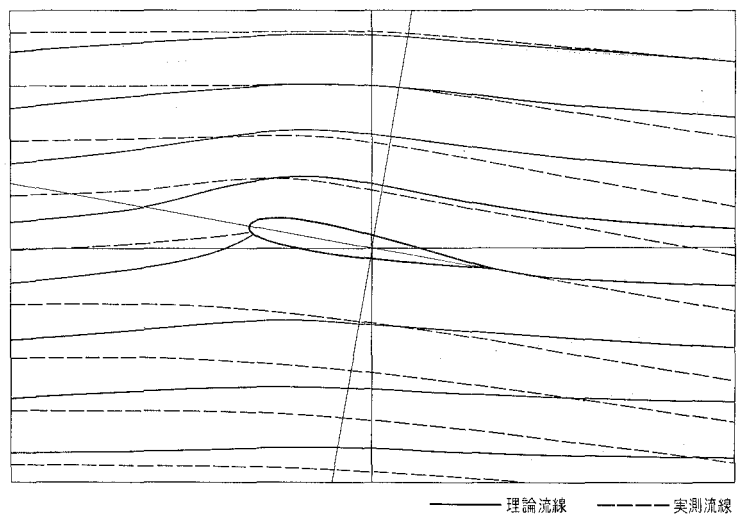

8図 Joukowsky 翼, 迎え角 10°, 実測  $R_e = 8 \times 10^4$ 

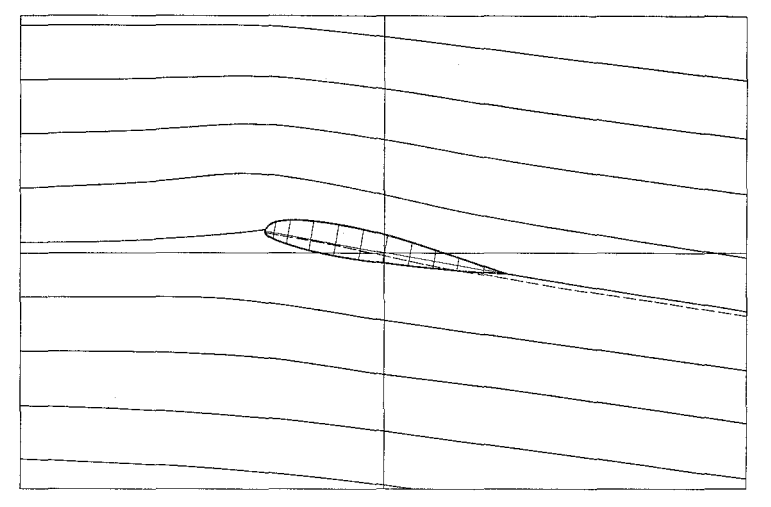

第9図 NACA 23012 翼,迎え角 9.5°, $R_e = 4 \times 10^4$ 

436 タイム のうちゃく かんしゃ エクスティック うちのう しょうかん うちのう かんしゃ かんしゃ かんしゃ かんしゃ かんしゃ かんしゃ おんしゃ あんしゃ あんしゃ はんしゃ あんしゃ おんしゃ おんしゃ おんしゃ

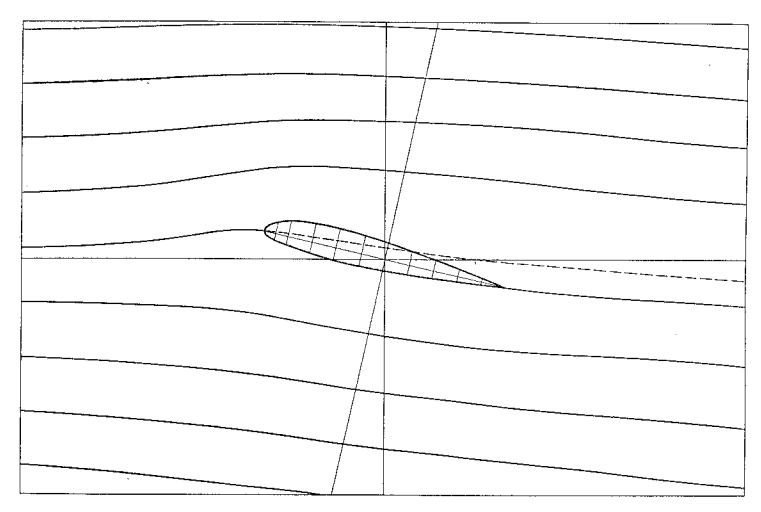

10 図 NACA 23012 翼, 迎え角 12.5°,  $R_e = 4 \times 10^4$ 

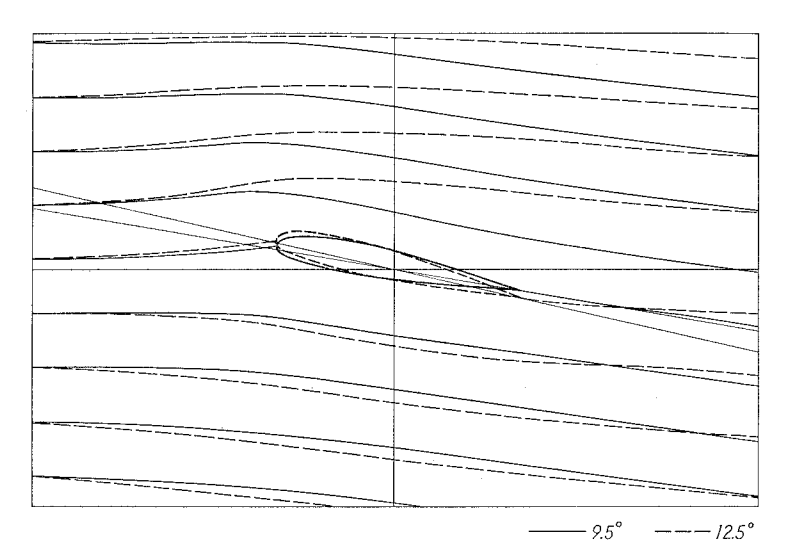

11 図 NACA 23012 翼, 迎え角 9.5°, 12.5°,  $R_e = 4 \times 10^4$ 

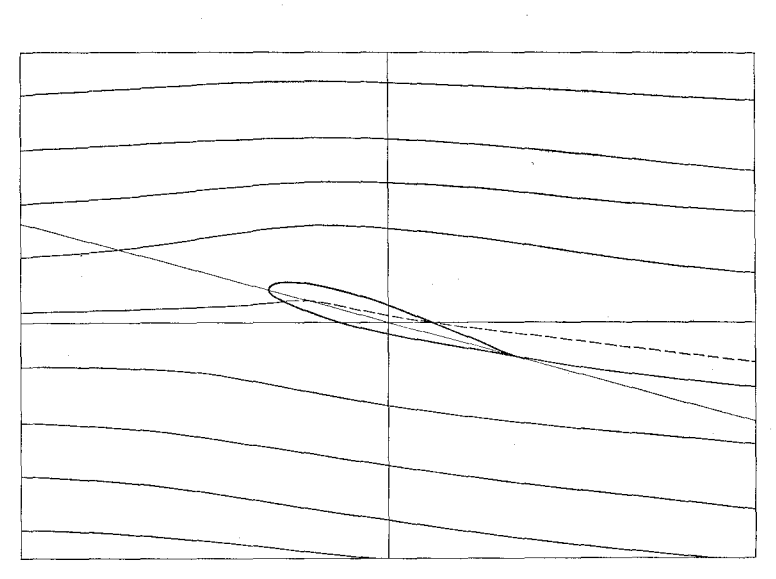

12 図 Joukowsky 翼, 迎え角 15°,  $R_e = 8 \times 10^4$ 

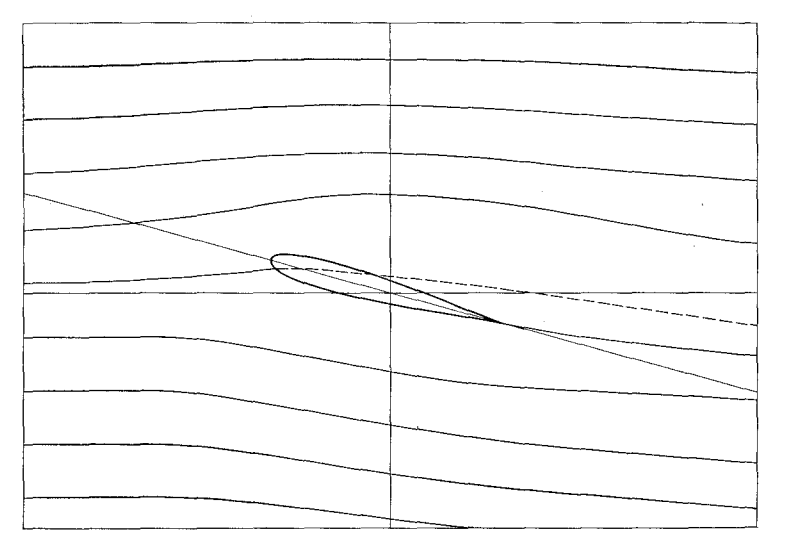

13 図 NACA 23012 翼, 迎え角 15°,  $R_e = 8 \times 10^4$ 

438 インタン エングライン アメリカ 奥田教 海

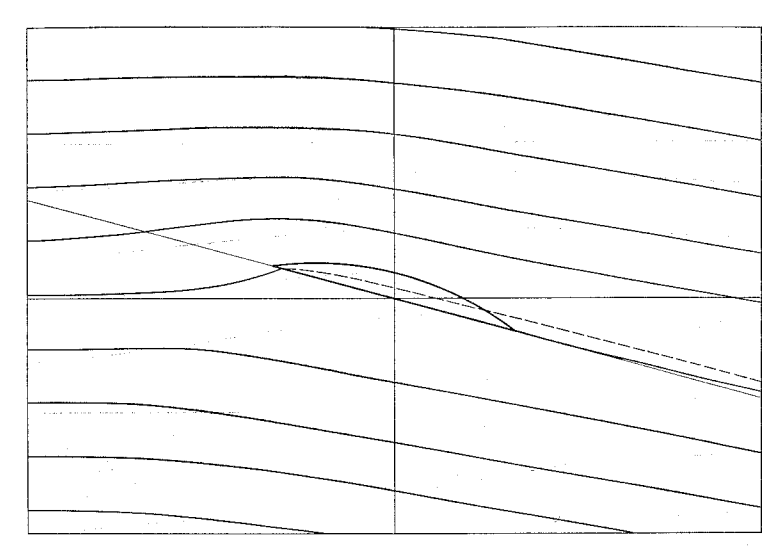

第14図 欠円翼,迎え角 15°, $R_e = 8 \times 10^4$ 

陥っていることが明らかである。

121314図は迎え角 150 ,レイノルズ数 8Xl04 のときの Joukowsky翼, NACA23012 翼,欠円翼の実測流線図である。それぞれの翼型の特性の一端を知ることができる。

**V.** むすび

簡単な平面幾何学的な関係と流線の定義とを基として,流れしの場の格子点で実測された流 れの方向より実測流線を追跡する方法とその応用例について述べた。流体工学の基礎的資料と して参考になれば幸である。

この計算は室蘭工業大学電子計算機室において行なった。同室の各位に深甚なる謝意を表 する。

風向線図の作成に当った当時学生の遠藤剛,千秋隆雄,寺西照雄,亀川康男,本田祐一の 諸君にはその労を多とするものである。 (昭和 43 4 30日受理)

**1. 1. 1. 文** 

献

1) 奥田教海: 室蘭工大研報, 6, 2 (1968). 2) 奥田教海: 室蘭工大研報, 5, 2 769 頁 (1966).